# **QGIS Application - Bug report #4561 The GeoJSON export function is a GeoRSS export function**

*2011-11-22 07:50 AM - chbr -*

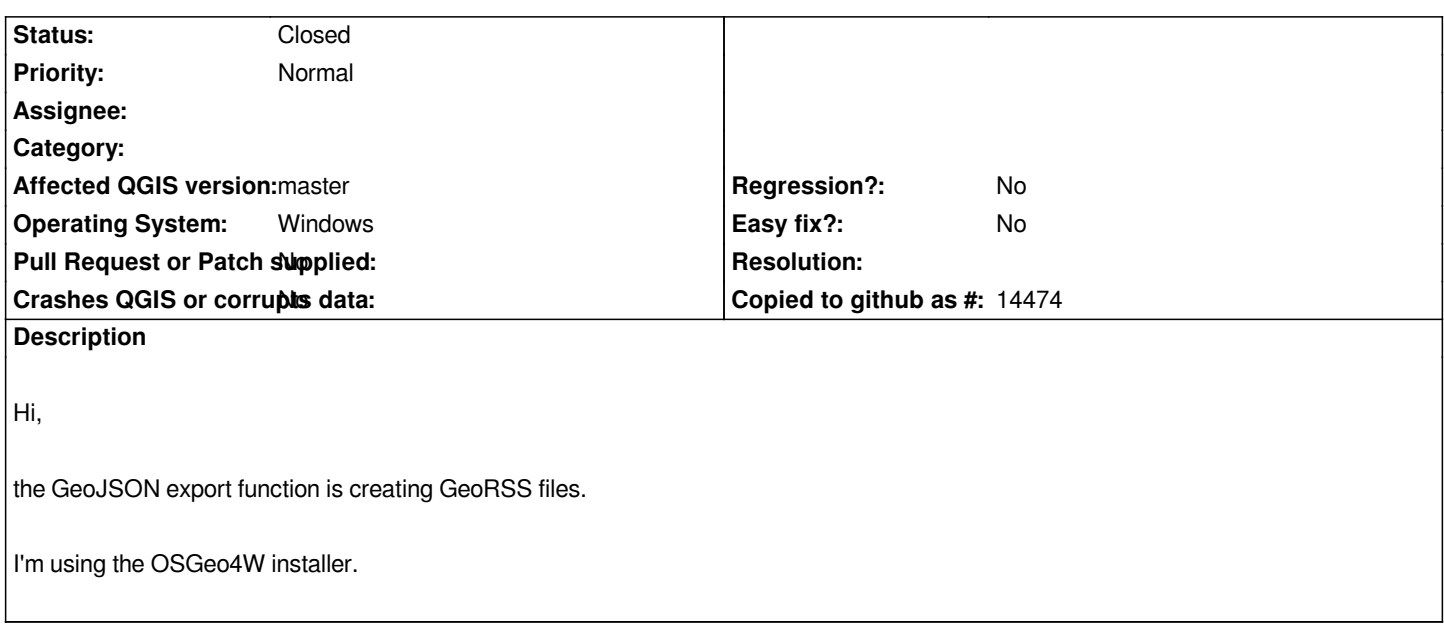

#### **History**

# **#1 - 2012-06-10 06:08 PM - Markus Mayr**

#### *- Crashes QGIS or corrupts data set to No*

*- Affected QGIS version set to master*

*Also confirmed for the nightly-ubuntu builds.*

## **#2 - 2012-09-04 11:55 AM - Paolo Cavallini**

*- Target version changed from Version 1.8.0 to Version 2.0.0*

### **#3 - 2012-12-30 10:04 AM - Giovanni Manghi**

*- Category deleted (GDAL Tools)*

### **#4 - 2014-06-09 11:07 AM - Richard Duivenvoorde**

*- Status changed from Open to Closed*

*Currently I get geojson if I save as geojson.*

*Please retest.*

*Closing this one, please reopen if I'm wrong.*